# **Computational Logic**

Developing Programs with a Logic Programming System

## System used in the Course

- In the course we use the **Ciao** [multiparadigm programming system.](http://ciao-lang.org/)
- It supports all the programming paradigms that we will study in the course:
	- ⋄ For the first parts of the course, *pure logic programming* (LP):
		- \* With several *search rules:* breadth-first, depth-first, iterative deepening, det-first, tabling, ...
		- \* Also, modules can be set to *pure* mode so that impure built-ins are not accessible to the code in that module.

This provides a reasonable approximation of pure logic programming (i.e., "Green's dream") –of course, at a cost in memory and execution time.

- $\Diamond$  For other parts of the course the Ciao system supports:
	- \* (ISO-)Prolog.
	- \* Functional programming.
	- \* Constraint programming (CLP).

## Using the Ciao System

- The Ciao system includes a number of command line and graphical tools for: editing / compiling / debugging / verifying / optimizing / documenting / ...
- They can be used via the  $|$ Playground or within IDEs such as  $|E$ macs  $|$ ,  $|VSC|$ , etc.
- Main tools:
	- $\Diamond$  Traditional, command line interactive top level (ciaosh).
	- $\Diamond$  Source debugger, embeddable debugger, error location, ...
	- ⋄ Auto-documenter (LPdoc).
	- $\Diamond$  Stand-alone compiler (ciaoc) which can generate standalone executables.
	- ⋄ Build system.
	- $\Diamond$  Scripts (architecture independent).
	- $\Diamond$  Assertions, with combined static and dynamic checking, of types, modes, determinacy, non-failure, etc. (CiaoPP).
	- $\Diamond$  Assertion-based unit testing and test generation (LPtest).

The following slides are intended as a very brief introduction to some aspects of running programs on a logic programming system. It is highly encouraged to also look at the corresponding parts of the **[Ciao manuals](http://ciao-lang.org/documentation.html)** regarding the use of the compiler, top-level, debuggers, environment, module system, etc.

# The Classical Top-Level Shell

- Modern Logic Programming Systems offer several ways of writing, compiling, debugging, and running programs.
- Classical model:
	- $\Diamond$  User interacts directly with a top-level shell (includes compiler/interpreter, debugger, etc.).
	- ◇ A prototypical session with a classical Prolog-style, text-based, top-level shell (details are those of the Ciao system, user input in **bold**):

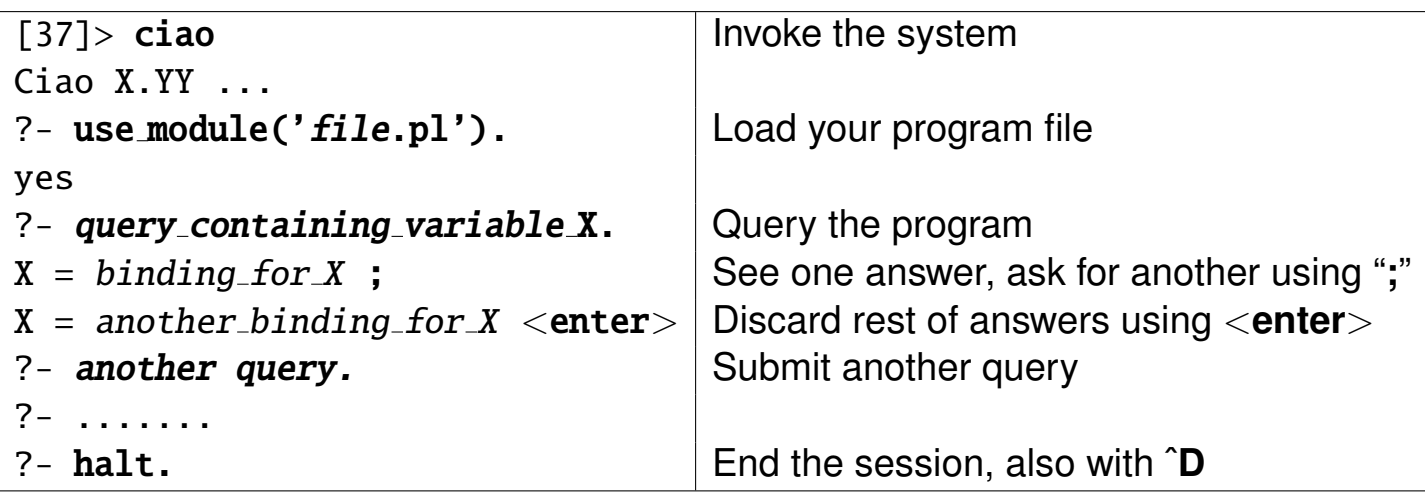

# Program Load in the Top-Level Shell

- To load a program into the top level use the same commands used as when using code inside a module:
	- $\diamond$  use module/1 for loading *modules*.
	- ⋄ use package/1 for loading *packages* (see later).
	- ⋄ ensure loaded/1 for loading *user files* (discouraged, modules preferred).

*Note:* it is recommended to always use a module declaration, even if empty:

 $:$  - module( $\_$ , $\_$ ).

since it allows the compiler to detect many more errors.

- In summary, the top-level behaves essentially the same as a module.
- Program load can also be *done automatically within one of the graphical environments*:
	- $\diamond$  Open the source file.
	- $\Diamond$  Edit it (with syntax coloring, etc.).
	- $\diamond$  Load it by typing C-c 1 or using menus.
	- $\diamond$  Interact with it in top level.
	- $\diamond$  Use the debugger, documenter, tests, etc.

#### Top Level Interaction Example

• File member.pl:

```
:- module(member, [member/2]).
member(X, [X]_Rest]).
member(X, [-|Rest]):- member(X, Rest).
```
• Load into top level and run (issue queries):

```
?- use_module(member).
yes
?- member(c, [a, b, c]).
yes
? - member(d, [a, b, c]).
no
?- member(X, [a, b, c]).
X = a ? ;
X = b ? (intro)
yes
```
#### Defining a module, its exports, and packages to load

• :- module(<module\_name>, <list\_of\_exports>, <list\_of\_packages>).

Declares a module of name *module name*, which exports *list of exports* and loads *list of packages* (packages are syntactic and semantic extensions).

- Example: :- module(lists, [list/1, member/2], [functions]).
- Examples of some standard uses and packages:

◇ :- module(<module\_name>, [<exports>], []).

 $\Rightarrow$  Module has access to the basic language (no packages loaded).

- ◇ :- module(<module\_name>, [<exports>], [<packages>]).  $\Rightarrow$  Module has access to the kernel language + some packages.
- ⋄ :- module(<module\_name>,[<exports>], [fsyntax]).  $\Rightarrow$  Adds support for functional syntax.
- ◇ :- module(<module\_name>,[<exports>],[assertions,fsyntax]).  $\Rightarrow$  Adds support for assertions (types, modes, etc.) and func. syntax.

#### Pure modules and search rule selection

• For writing *pure logic programs*, files should start with the following line:

```
\Diamond :- module(_,_,[sr/bfall]).
  To execute in breadth-first mode.
```

```
\Diamond : – module(_,_,[]).
  To execute in depth-first mode.
```
 $\Diamond$  Also, the package pure can be added so that impure built-ins are not accessible to the code in that module.

# (ISO-)Prolog modules

- Strict (ISO-)Prolog:
	- $\vert$ :-module(module\_name, [exports], [iso\_strict]).

 $\Rightarrow$  module has access to the ISO Prolog predefined predicates.

 $\vert$ :-module(module\_name,[exports], [classic]).

⇒ "Classic" Prolog module

(ISO + all other predicates that traditional Prologs offer as "built-ins").

#### ⋄ Special form:

```
: \text{-module}(module_name, \text{-}[exports]).
```
Equivalent to:

```
:- module(module_name, [exports], [classic]).
```
 $\Rightarrow$  Provides compatibility with traditional Prolog systems.

# Defining modules and exports (Contd.)

• Useful shortcuts:

```
\Diamond : – module(_, list_of_exports).
```

```
If given as "" module name taken from file name (default).
Example: :- module(\overline{\ }, [list/1, member/2]). and file is lists.pl
\Rightarrow module name is lists.
```
 $\Diamond$  :-module(\_,\_).

If " $\degree$ " all predicates exported (useful when prototyping / experimenting).

• "User" files:

...

- $\Diamond$  Traditional name for files including predicates but no module declaration.
- $\Diamond$  Provided for backwards compatibility with non-modular Prolog systems.
- ⋄ Not recommended: they are *problematic* (and, essentially, deprecated).
- $\circ$  Much better alternative: use : module( $\Box$ ,  $\Box$ ). at top of file.
	- \* As easy to use for quick prototyping as "user" files.
	- \* Lots of advantages: *much* better error detection, compilation, optimization,

# Importing from another module

- Using other modules in a module:
	- $\Diamond$  : use\_module(filename).

Imports all predicates that *filename* exports.

 $\Diamond$  : – use\_module(filename, list\_of\_imports).

Imports predicates in *list of imports* from *filename*.

- $\Diamond$  : ensure\_loaded( $filename$ ). —for loading user files (deprecated).
- When importing predicates with the same name from different modules, module name is used to disambiguate:

```
:- module(main,[main/0]).
```

```
:- use_module(lists,[member/2]).
```
:- use\_module(trees,[member/2]).

```
main:-
```

```
produce_list(L),
lists:member(X,L),
```
...

## Tracing an Execution with The "Byrd Box Model"

- Procedures (predicates) seen as "black boxes" in the usual way.
- However, simple call/return not enough, due to backtracking.
- Instead, "4-port box view" of predicates:

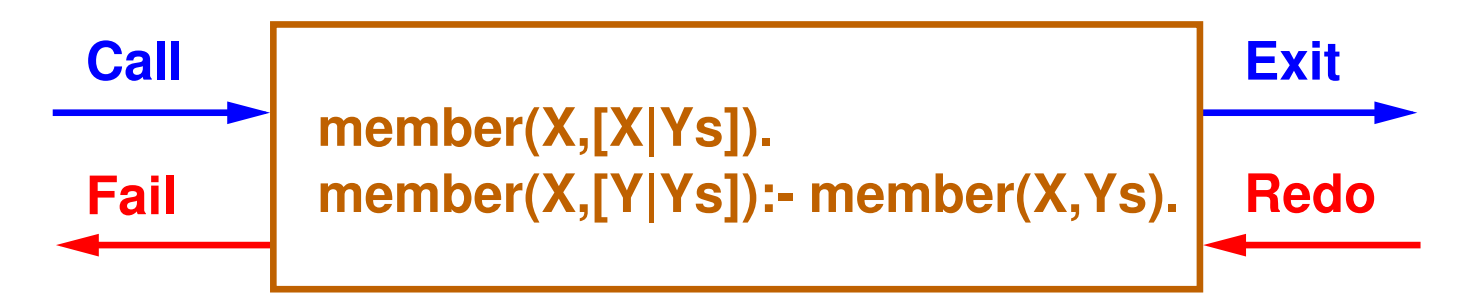

• Principal events in Prolog execution (*goal* is a unique, run-time call to a predicate):

- ⋄ *Call* goal: Start to execute goal.
- ⋄ *Exit* goal: Succeed in producing a solution to goal.
- ⋄ *Redo* goal: Attempt to find an alternative solution to goal  $(\textsf{sol}_{i+1}$  if sol<sub>i</sub> was the one computed in the previous *exit*).
- ◇ Fail goal: exit with fail, if no further solutions to goal found (i.e., sol<sub>i</sub> was the last one, and the goal which called this box is entered via the "redo" port).

# Debugging Example

```
Ciao 1.XX ...
?- use_module('/ home/logalg/ public_html /slides/lmember.pl ').
yes
?- debug_module(lmember).
{Consider reloading module lmember}
{Modules selected for debugging: [lmember]}
{No module is selected for source debugging}
yes
?- trace.
{The debugger will first creep - showing everything (trace)}
yes
{trace}
? -
```
- Much easier: open the file in Emacs, VSC, or other supported IDE and type push the debug icon (or use the CiaoDbg menu, type  $C-c$  d, etc.).
- This loads the current module in *source debug* mode, i.e., the debugger traces the position in the source file.

# Debugging Example (Contd.)

```
?- lmember(X, [a, b]).
   1 1 Call: lmember:lmember(_282 ,[a,b]) ?
   1 1 Exit: lmember:lmember(a,[a,b]) ?
X = a ? :
   1 1 Redo: lmember:lmember(a,[a,b]) ?
   2 2 Call: lmember: lmember(_282, [b]) ?
   2 2 Exit: lmember: lmember(b, [b]) ?
   1 1 Exit: lmember:lmember(b,[a,b]) ?
X = b ? :
   1 1 Redo: lmember:lmember(b,[a,b]) ?
   2 2 Redo: 1member:1member(b, [b]) ?
   3 3 Call: lmember:lmember(_282 ,[]) ?
   3 3 Fail: lmember:lmember(_282 ,[]) ?
   2 2 Fail: lmember: lmember(_282, [b]) ?
   1 1 Fail: lmember:lmember(_282 ,[a,b]) ?
no
```
# Options During Tracing

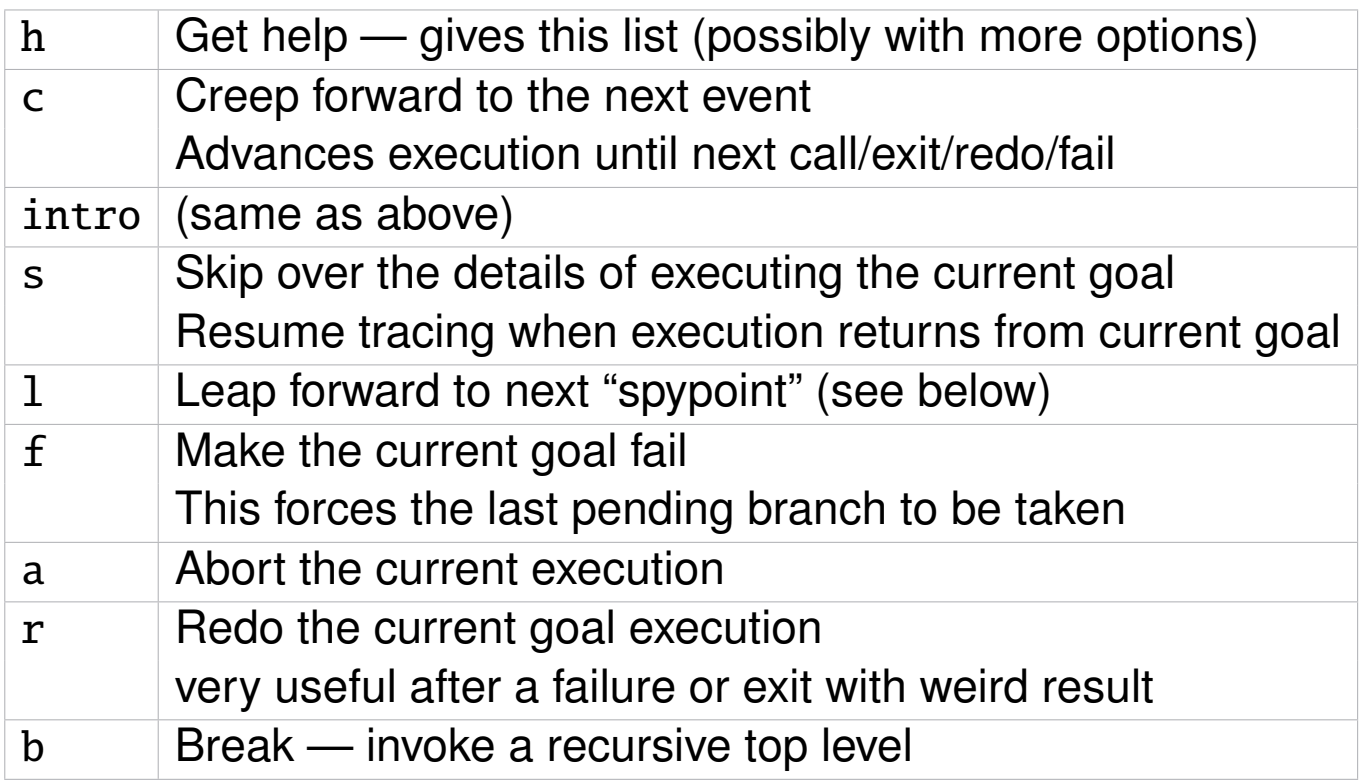

- Many other options in modern Prolog systems.
- Also, graphical and source debuggers available in these systems.

#### Spypoints (and breakpoints)

•  $?$ - spy foo/3.

Place a spypoint on predicate foo of arity 3 – always trace events involving this predicate.

•  $?$ - nospy foo/3.

Remove the spypoint in  $\vert$  foo/3.

• ? - nospyall.

Remove all spypoints.

• In many systems (e.g., Ciao) also *breakpoints* can be set at particular program points within the graphical environment.

#### Debugger Modes

?- debug.

Turns debugger on. It will first leap, stopping at spypoints and breakpoints.

• ?- nodebug.

Turns debugger off.

#### $\bullet$  ?- trace.

The debugger will first creep, as if at a spypoint.

#### ?- notrace.

The debugger will leap, stopping at spypoints and breakpoints.

#### Creating Executables

- You can use:
	- $\Diamond$  The standalone compiler. E.g., in a shell:

```
ciaoc foo.pl
```
creates an executable foo.

 $\Diamond$  Can also be done from the top level:

?- make\_exec('foo.pl',foo).

- The executables generated by Ciao's compiler can be:
	- ⋄ eager dynamic load,
	- $\diamond$  lazy dynamic load,
	- ⋄ static (portable, architecture-independent –needs minimal Ciao installed),
	- ⋄ fully static/standalone (fully portable, but architecture-dependent).